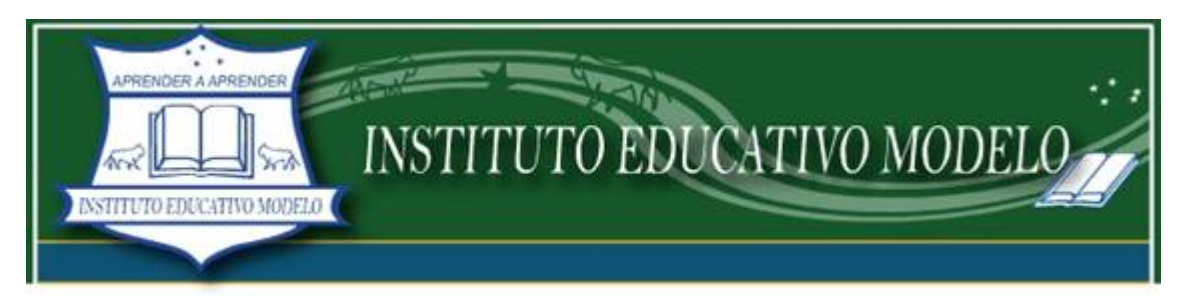

## **COMPUTACIÓN DE PRIMERO A TERCER GRADO**

Estimadas Familias del Instituto Educativo Modelo:

Quiero presentarme a través de éste boletín, mi nombre es Alejandro Masedra y desde hace algunos meses estoy a cargo de 1ro, 2do y 3er grado en éste área.

## **Nuestros trabajos**

Con los chicos de **3er grado** estuvimos aprendiendo a diferenciar entre una aplicación y el sistema operativo, algunos de ellos confunden aún el acceso a Internet con el S.O. También estuvimos haciendo algunos trabajos en Word utilizando las combinaciones de teclas para poder Copiar -Cortar - Pegar textos e imágenes desde Internet y estuvimos aprendiendo como optimizar la búsqueda en los buscadores y repasando todo lo relacionado con el Formato Fuente en Word (tamaño, color, tipo, etc.) presentarme a través de éste boletín, mi nombre es Alejandro Masedra y desde hace algunos meses estoy a cargo<br>2do y 3er grado en éste área.<br> **os trabajos**<br>
chicos de **3er grado** estuvimos aprendiendo a diferenciar entre un

Con los chicos de **1er y 2do** grado estuvimos aprendiendo a reconocer las unidades de almacenamiento como el CD, el DVD, el Pendrive o el HD (disco rígido) y a saber cómo se reconocen en nuestra PC.

A todos los grados les mostré CD's, DVD's, Disquetes, Pendrives, Discos Rígidos y hasta Memorias de almacenamiento de cámaras fotográficas para que pudieran conocer dónde se guarda toda la información.

Aprovecho la oportunidad para comentarles que la hora de informática la divido en 2 partes:

al comienzo vemos algún tema teórico o práctico como les comenté anteriormente jugar un poco para distenderse y además seguimos aprendiendo.

## **¿Por qué jugar en la clase de computación ugar computación?**

Cuando los chicos juegan adquieren:

- Psicomotricidad fina
- Reflejos
- · Retención de ubicación de las letras o teclas
- Deducción de objetivos
- Rapidez en resolución de p problemas planteados en el juego
- Interpretación de interfaz gráfica y reconocimiento de aplicaciones
- Sentido de compañerismo al compartir la PC
- Juego en equipo

## *Información importante para padres*

*El sistema de protección de acceso a sitios inadecuados que utilizamos en el Instituto es el "K9 Web Protection", lo*  El sistema de protección de acceso a sitios inadecuados que utilizamos en el Instituto es el "K9 Web Protection", lo<br>recomiendo personalmente para que lo descarguen y utilicen uds. mismos en sus hogares, es de muy fácil in adultos podemos controlar en todo momento el acceso de nuestros chicos a las páginas de Internet.

Los saludo cordialmente y hasta la próxima entrega!!!

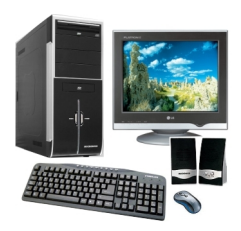

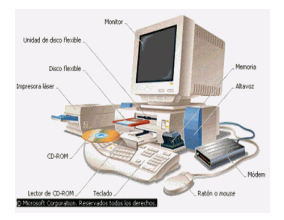

**Alejandro**